### Natürlicher Logarithmus

Die Lösung der Gleichung  $e^x = 2$  ist  $x = \ln 2$ . Der natürliche Logarithmus von 2, kurz  $\ln 2 = 0,6931$ , ist also ein Exponent, für den gilt:  $e^{\ln 2} = e^{0.6931} = 2$ , allgemein:  $e^{\ln x} = x$ .

Werden (positive) Zahlen als Potenz zur Basis a dargestellt, so heißen die Exponenten Logarithmen.

$$
e^{4x} = 8 \cdot e^{x+1}
$$

$$
e^{4x} = 8 \cdot e^x \cdot e
$$

$$
e^{3x} = 8 \cdot e
$$

$$
3x = \ln(8 \cdot e)
$$

$$
x = 1,026
$$

Die Logarithmenregeln lauten: (Es sind die Regeln für die Exponenten in der Potenzrechnung bei fester Basis.)

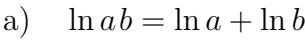

b) 
$$
\ln \frac{a}{b} = \ln a - \ln b
$$

c)  $\ln a^n = n \cdot \ln a \quad a, b > 0$ 

 $e^{\ln 2 + \ln 3} = e^{\ln 2} \cdot e^{\ln 3} = 2 \cdot 3 = 6 = e^{\ln 6}$  $\implies$  ln 2 + ln 3 = ln 6

Beachte:  $\ln(a + b) \neq \ln a + \ln b$ 

Löse die Gleichungen:

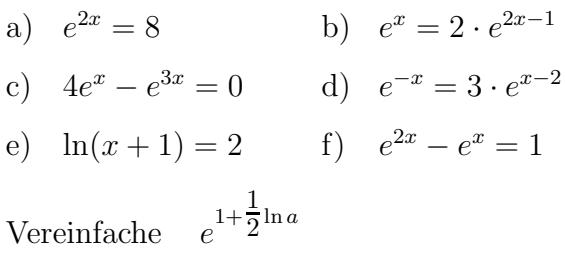

 $\odot$  Roolfs

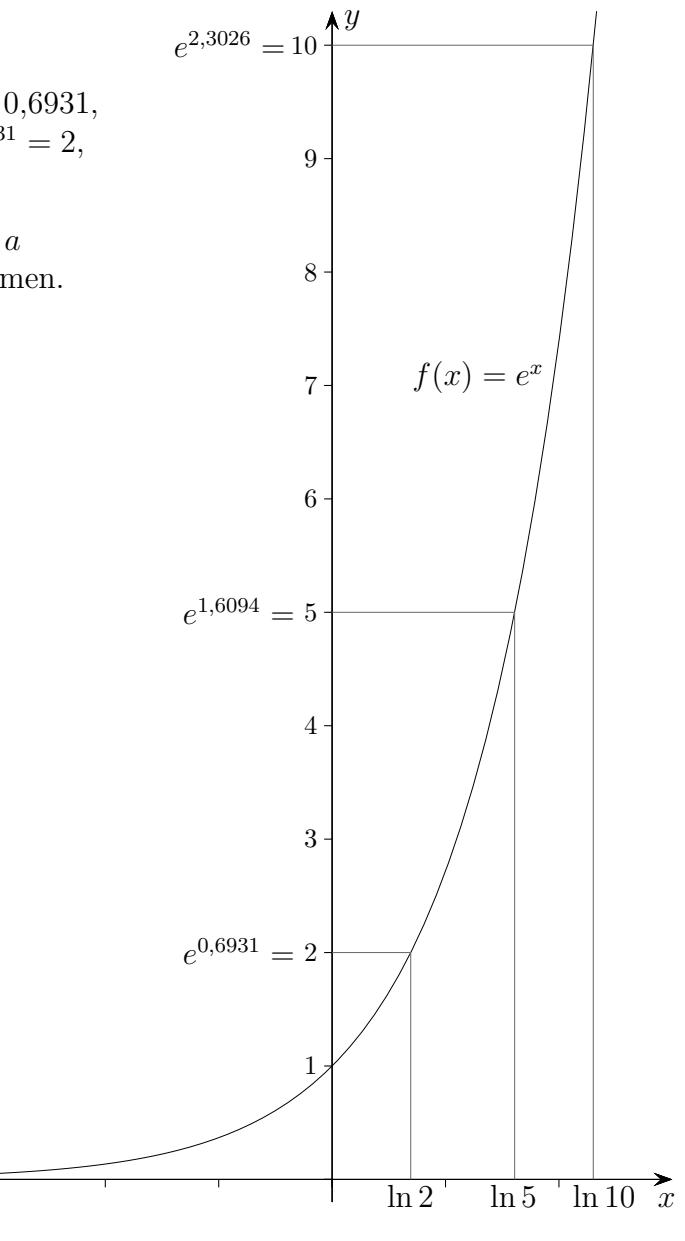

 $\ln 2 + \ln 5 = \ln(2 \cdot 5) = \ln 10$ 

# Natürlicher Logarithmus

Löse die Gleichungen:

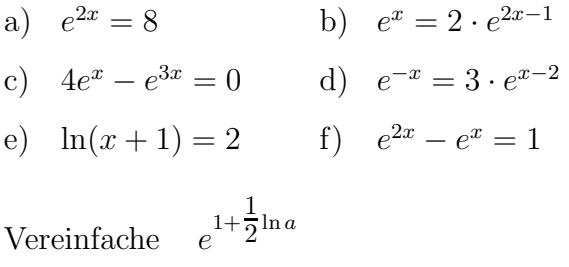

#### Lösungen:

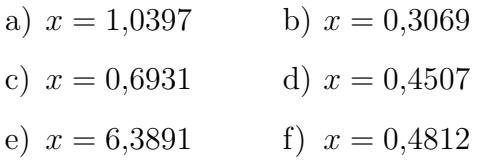

Tipp zu e<br/>)  $e^{\ln(x+1)} = e^2$  (entlogarithmieren)  $e^{1+\mbox{$\frac{1}{2}$}\ln a}=e\cdot e^{\mbox{$\frac{1}{2}$}\ln a}=e\cdot a^{\mbox{$\frac{1}{2}$}}=e\cdot\sqrt{a}$ 

© Roolfs

### Natürlicher Logarithmus

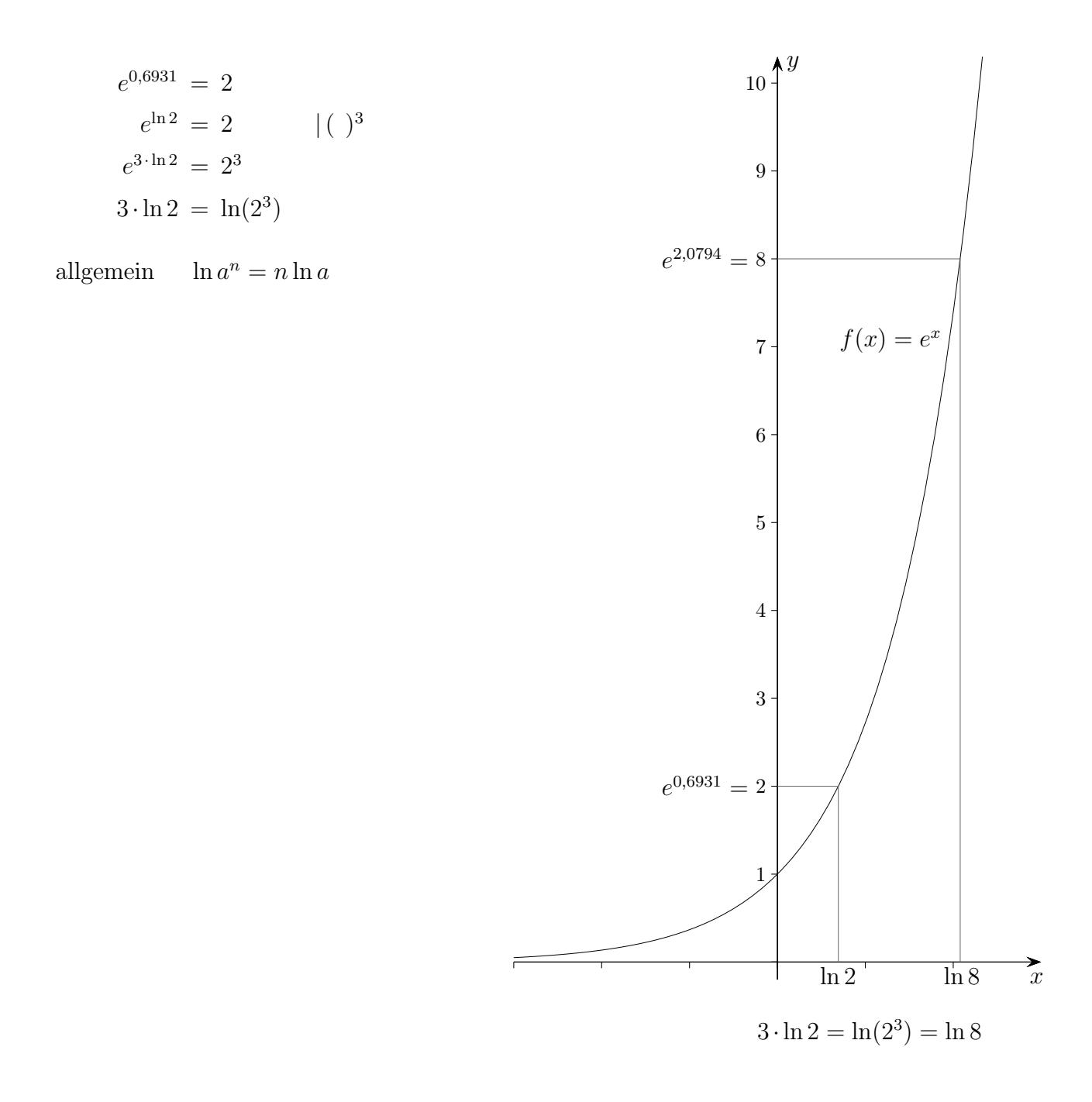

Wir stellen uns vor, dass die positiven Zahlen in der Potenzschreibweise (Basis e) vorliegen. Beim Multiplizieren werden die Exponenten addiert, beim Potenzieren mit n wird der Exponent mit n multipliziert.

Die Frage nach einem Logarithmus ist die Frage nach einem Exponenten (die Basis muss klar sein).

© Roolfs

Umkehrfunktion von  $f(x) = e^x$ 

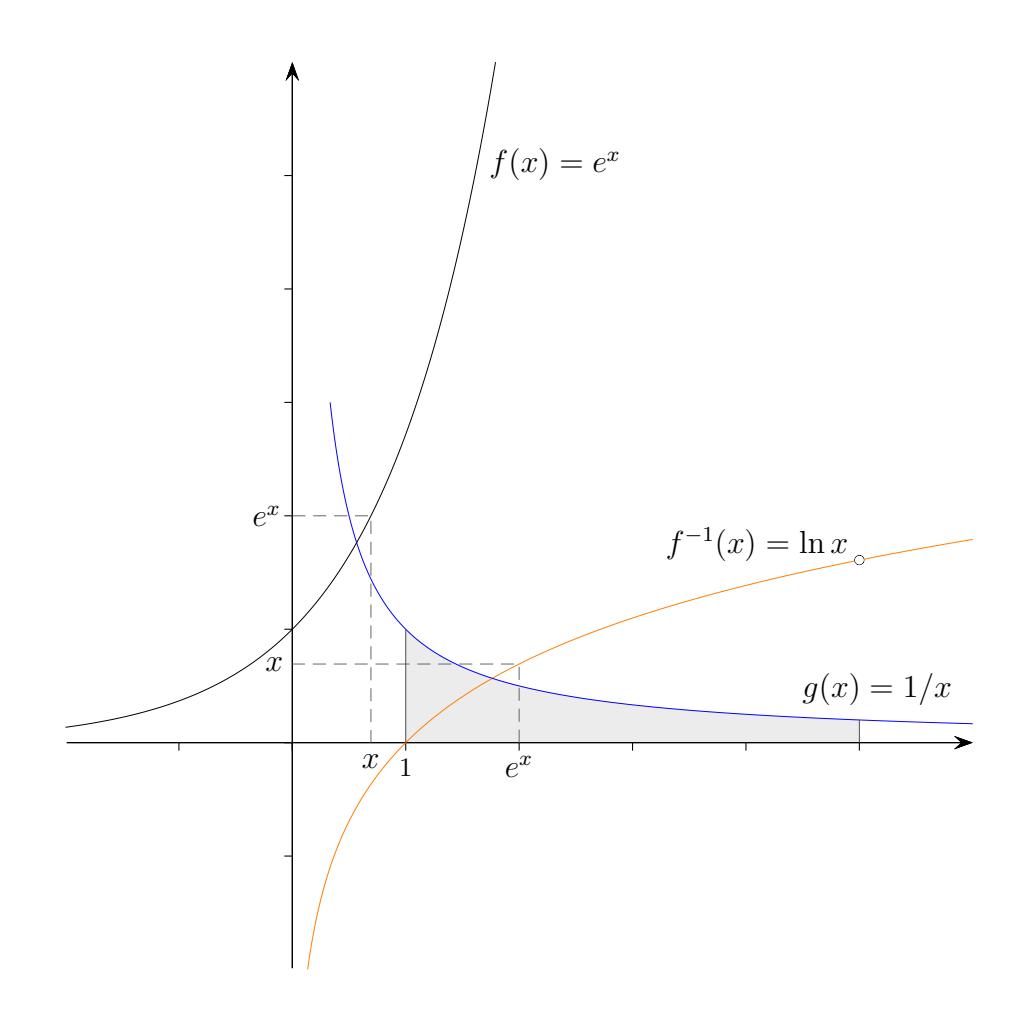

 $e^{\ln x} = x$  | ( )' linke Seite mit der Kettenregel  $e^{\ln x} \cdot (\ln x)' = 1$  $(\ln x)' = 1/x$  mit  $e^{\ln x} = x$ 

ln x ist also die Aufleitung (Integralfunktion) von  $1/x$  mit der Nullstelle  $x = 1$ . Mit numerischer Integration kann  $\ln x$  auf viele Nachkommastellen ermittelt werden, siehe das Python-Programm Numerische Berechnung von  $exp(x)$  und  $ln x$ .

 $\odot$  Roolfs

### Natürlicher Logarithmus Einstieg

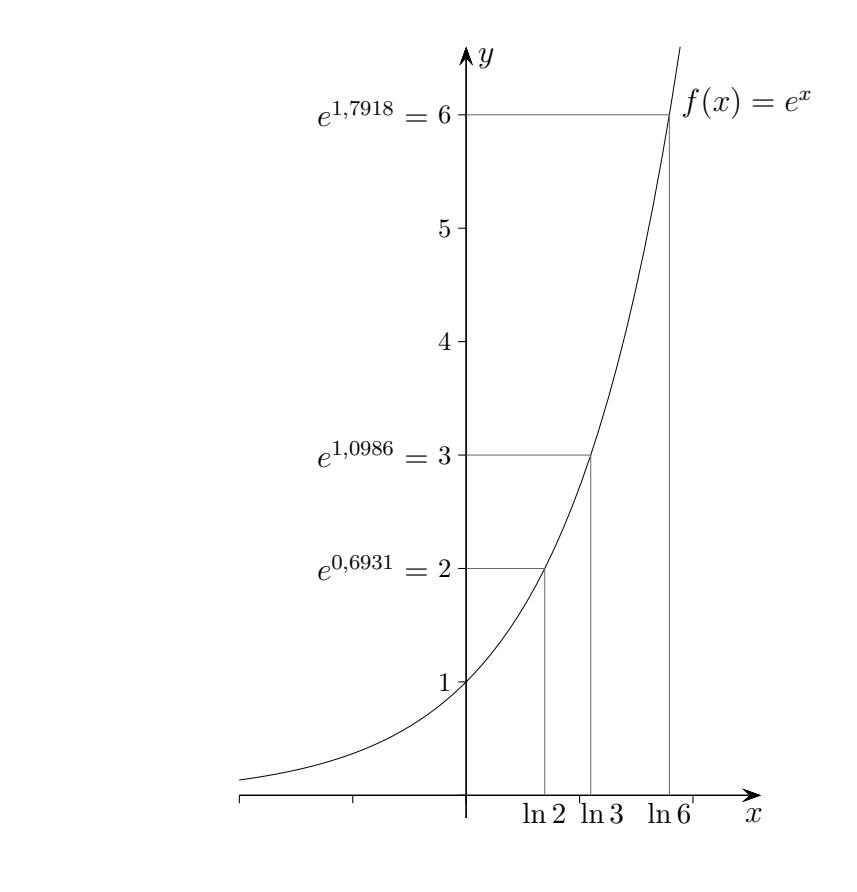

 $e^x=3$  $x = 1,0986$  genauer ≈  $x = \ln 3$ 

Die Lösung der Gleichung  $e^x = 3$  ist  $x = \ln 3$ , alternative Schreibweise  $x = \ln(3)$ .

Der natürliche Logarithmus von 3, kurz  $\ln 3 = 1,0986$ , ist also ein Exponent, für den gilt:  $e^{\ln 3} = e^{1,0986} = 3$ allgemein:  $e^{\ln a} = a$  für  $a > 0$ .

 $e^{2x} = 12$  $2x = \ln 12$  $x = \frac{\ln 12}{2}$ 2  $x = 1,2425$  $e^x = 4 \cdot e^{2-x}$  $e^x = e^{\ln 4} \cdot e^{2-x}$  $e^x = e$ Wir gehen nun zu den Exponenten über. Dieser Schritt heißt logarithmieren.  $x = \ln 4 + 2 - x$ . . .  $x = 1,6931$ 

Die Logarithmenregeln sollten - wenn überhaupt im gA - erst dann eingeführt werden, wenn sie als Abkürzungen einer ausführlichen Rechnung (Umformungen mit den Potenzregeln, Basis  $e$  auf beiden Seiten, Übergang zu den Exponenten) erkannt werden.

 $\odot$  Roolfs

(c) Roolfs

6

# $\ln(3)=1,\!098612288668109691395^2$

# $10^{14}$  | 1.09861228866811 ...

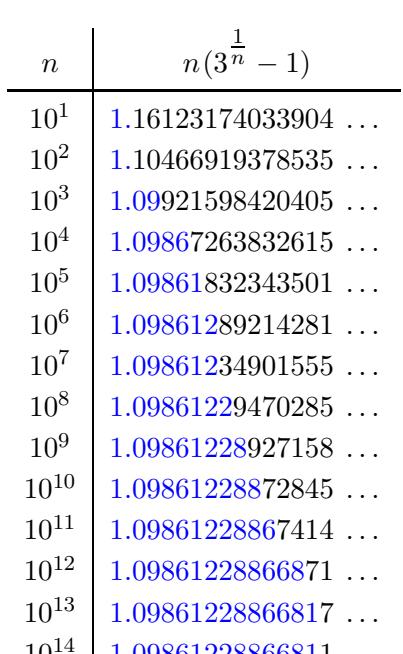

 $a = 3$ 

$$
\text{Mit } \lim_{n \to \infty} (1 + \frac{a}{n})^n = e^a \quad \text{folgt } \lim_{n \to \infty} (1 + \frac{\ln(a)}{n})^n = e^{\ln(a)} = a \quad \text{ und damit } \quad \ln(a) = \lim_{n \to \infty} n \left( a^{\frac{1}{n}} - 1 \right).
$$

# $\label{thm:subal} \begin{minipage}[c]{0.4\linewidth} Anschauliches \end{minipage}$

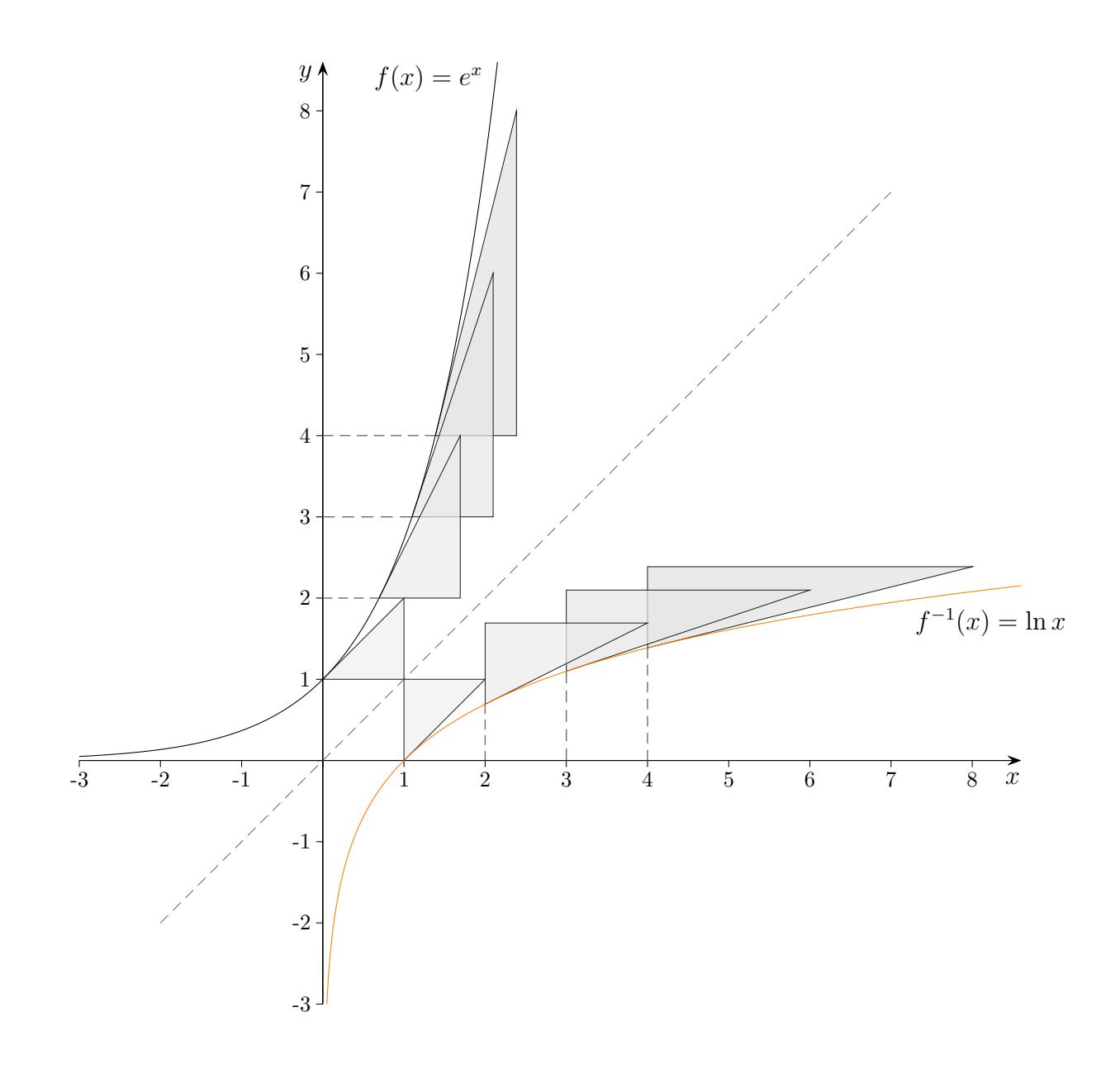

Stelle ein Vermutung über die Ableitung von $f^{-1}(x)=\ln x$ auf.

# Anschauliches

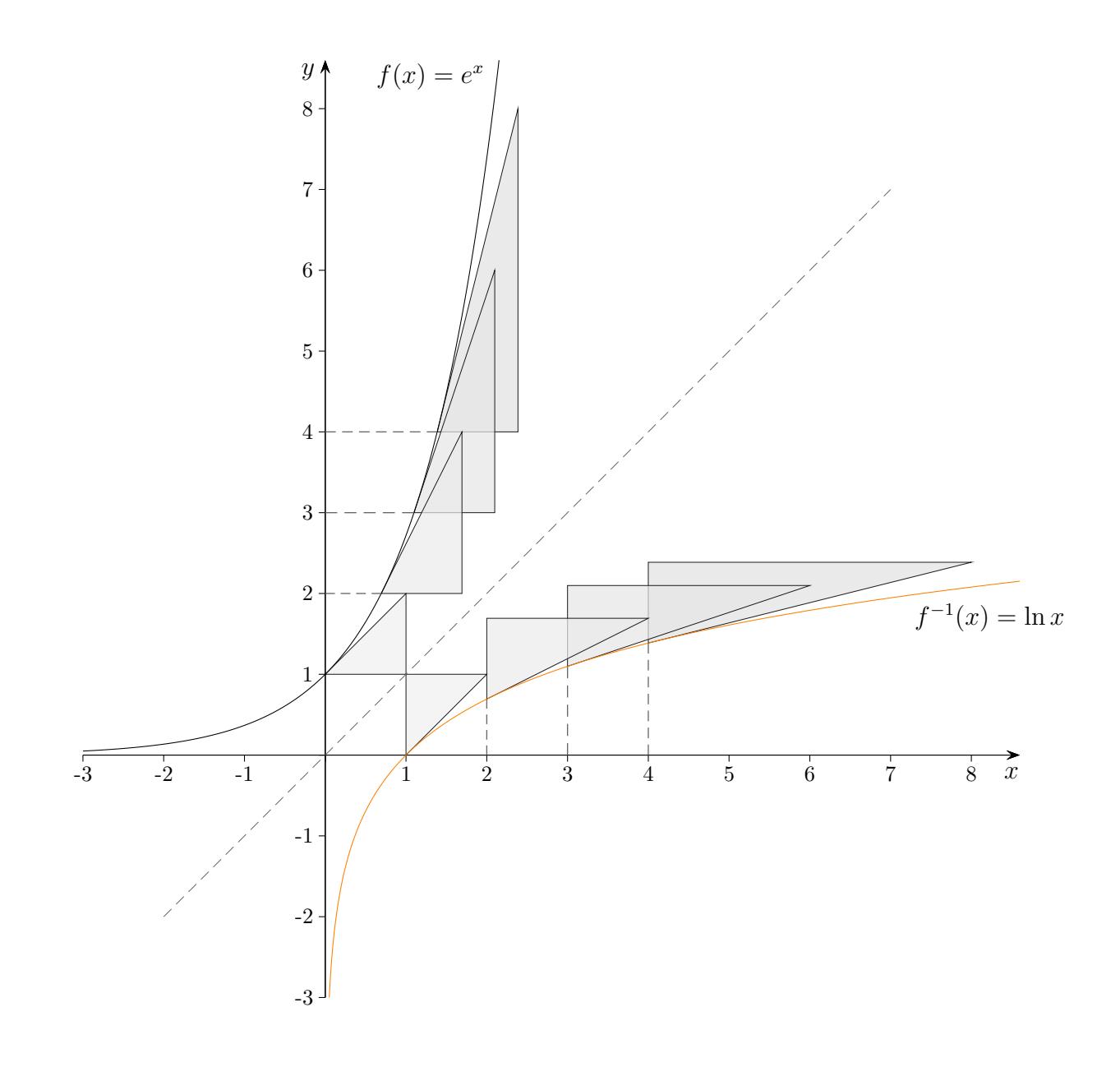

Stelle ein Vermutung über die Ableitung von  $f^{-1}(x) = \ln x$  auf.

$$
f(x_0) = 1
$$
  
\n
$$
f(x_1) = 2
$$
  
\n
$$
f'(x_2) = 1
$$
  
\n
$$
f'(x_1) = 2
$$
  
\n
$$
f'(x_2) = 2
$$
  
\n
$$
f^{-1'}(1) = 1
$$
  
\n
$$
f^{-1'}(2) = \frac{1}{2}
$$
  
\n
$$
f^{-1'}(2) = \frac{1}{2}
$$
  
\n
$$
f^{-1'}(3) = \frac{1}{3}
$$
  
\n
$$
g(x_2) = 3
$$
  
\n
$$
g(x_3) = 3
$$
  
\n
$$
g(x_4) = 3
$$
  
\n
$$
g(x_5) = 3
$$
  
\n
$$
g(x_6) = 3
$$
  
\n
$$
g(x_7) = 3
$$
  
\n
$$
g(x_8) = 3
$$
  
\n
$$
g(x_9) = 3
$$
  
\n
$$
g(x_9) = 3
$$
  
\n
$$
g(x_9) = 3
$$
  
\n
$$
g(x_9) = 3
$$
  
\n
$$
g(x_9) = 3
$$
  
\n
$$
g(x_9) = 3
$$
  
\n
$$
g(x_9) = 3
$$
  
\n
$$
g(x_9) = 3
$$
  
\n
$$
g(x_9) = 3
$$
  
\n
$$
g(x_9) = 3
$$
  
\n
$$
g(x_9) = 3
$$
  
\n
$$
g(x_9) = 3
$$
  
\n
$$
g(x_9) = 3
$$
  
\n
$$
g(x_9) = 3
$$
  
\n
$$
g(x_9) = 3
$$
  
\n
$$
g(x_9) = 3
$$
  
\n
$$
g(x_9) = 3
$$
  
\n
$$
g(x_9) = 3
$$
  
\n
$$
g(x_9) = 3
$$
  
\n
$$
g(x_9) = 3
$$
  
\n
$$
g(x_9) = 3
$$
  
\n

Bei der e-Funktion liegt beim y-Wert a die Steigung a vor. Bei der Umkehrfunktion erhalten wir an der Stelle  $\alpha$  die Steigung  $\frac{1}{a}$ .

$$
(\ln x)' = \frac{1}{x}
$$

# Ableitung der Exponentialfunktion  $f(x) = a \cdot b^x$

Die Funktion  $f (b > 0)$  kann mit der Basis e geschrieben werden.

$$
f(x) = a \cdot b^x = a \cdot e^{x \cdot \ln b}, \quad b = e^{\ln b}
$$

Die Ableitung lautet dann:

$$
f'(x) = a \cdot e^{x \cdot \ln b} \cdot \ln b = a \cdot b^x \cdot \ln b
$$

Beispiel

$$
f(x) = 2 \cdot 1,03^{x} = 2 \cdot e^{x \cdot \ln 1,03} \approx 2 \cdot e^{0,02956 \cdot x} \approx 2 \cdot e^{0,03 \cdot x}
$$

f ist die Funktion des exponentiellen Wachstums (Zinseszins) zu  $p = 3\%$ .

Beachte ln(1,03) = ln(1 + 0,03)  $\approx 0.02956 \approx 0.03$ . Das ist nicht zufällig so, siehe Grafik. Entscheidend ist die Tangentensteigung  $m = 1$ .

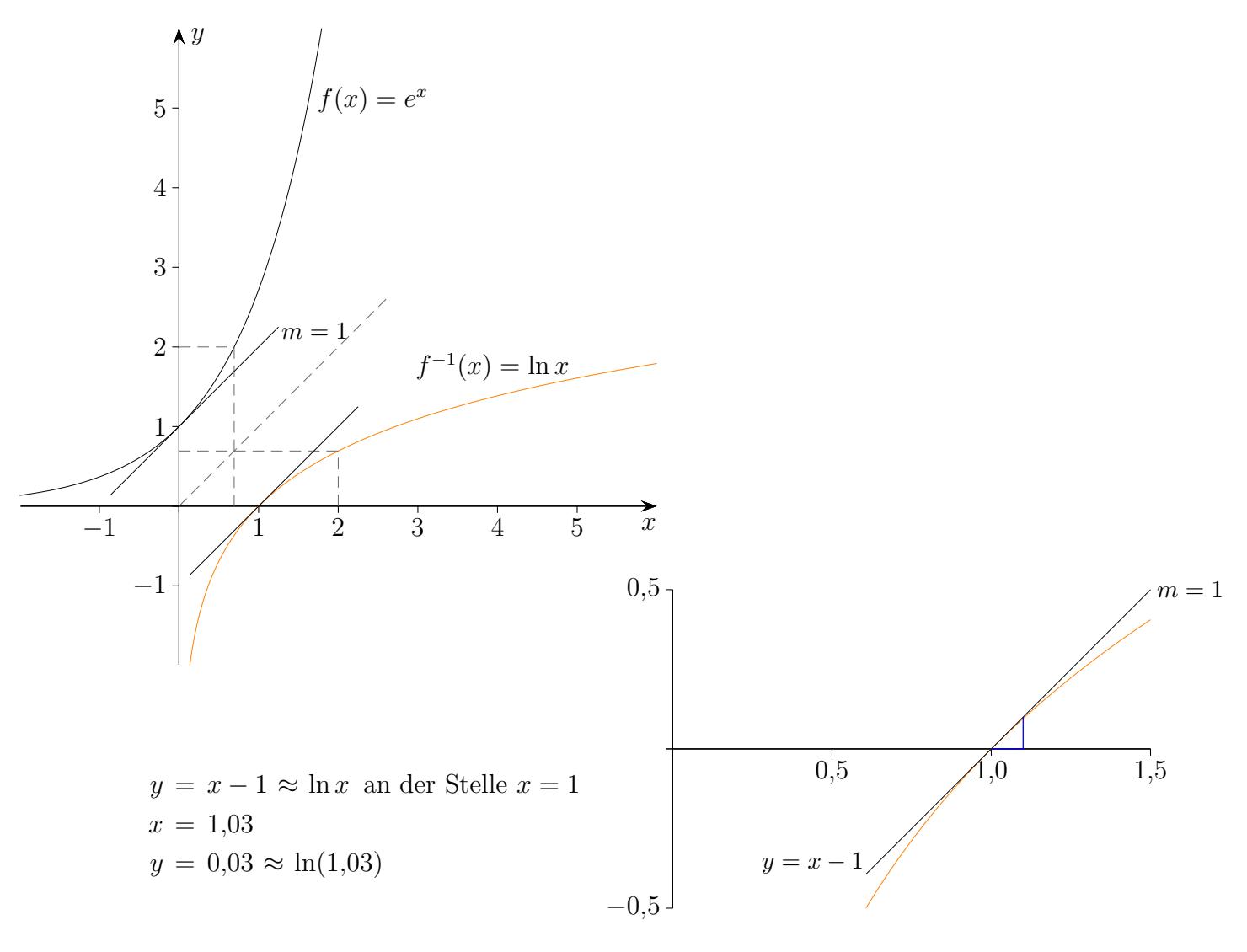

### Berechnung natürlicher Logarithmen

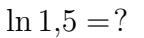

Idee:

Mit Hilfe des geom. Mittels $\sqrt{a\cdot b}$ wird eine Intervallschachtelung  $[a_n; b_n]$  von 1,5 erzeugt. Wegen  $\ln(\sqrt{a \cdot b}) = \frac{a+b}{2}$  werden die Logarithmen iterativ als arithmetisches Mittel bestimmt.

Beginn  $[a_1; b_1] = [1; e]$  $[a_2; b_2] = [1; \sqrt{a_1 \cdot b_1}]$ weil  $\sqrt{a_1 \cdot b_1} = 1{,}6487212 > 1{,}5$  ist. Das Logarithmus-Intervall [0; 1] verkleinert sich auf:  $[\ln a_2; \ln b_2] = [0; \frac{\ln a_1 + \ln b_1}{2}] = [0; 0, 5]$ Falls  $\sqrt{a_k \cdot b_k} < 1.5$ , wird in  $[a_k; b_k]$  die linke Grenze ersetzt, desgleichen erfolgt im Logarithmus-Intervall.  $[\ln a_k; \ln b_k]$  verkleinert sich auf:  $[\ln a_{k+1}; \ln b_{k+1}] = [\frac{\ln a_k + \ln b_k}{2}; \ln b_k]$ 

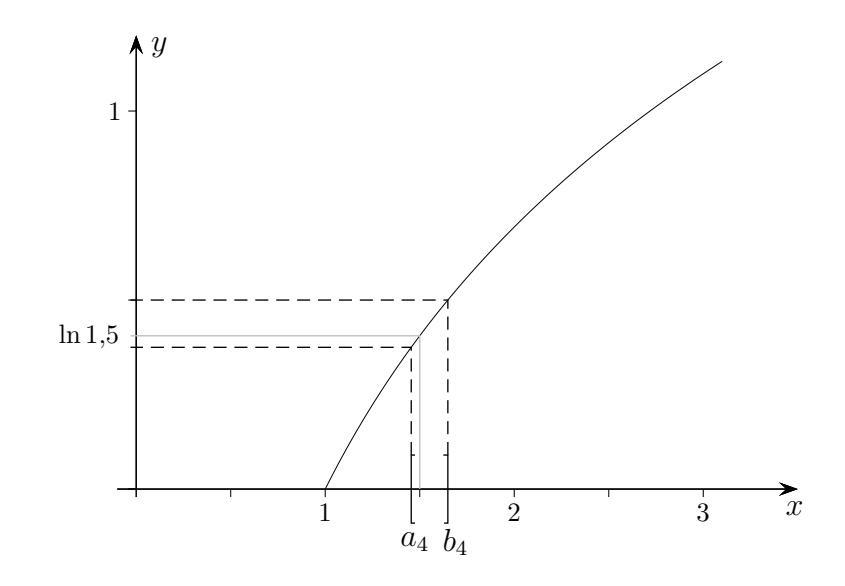

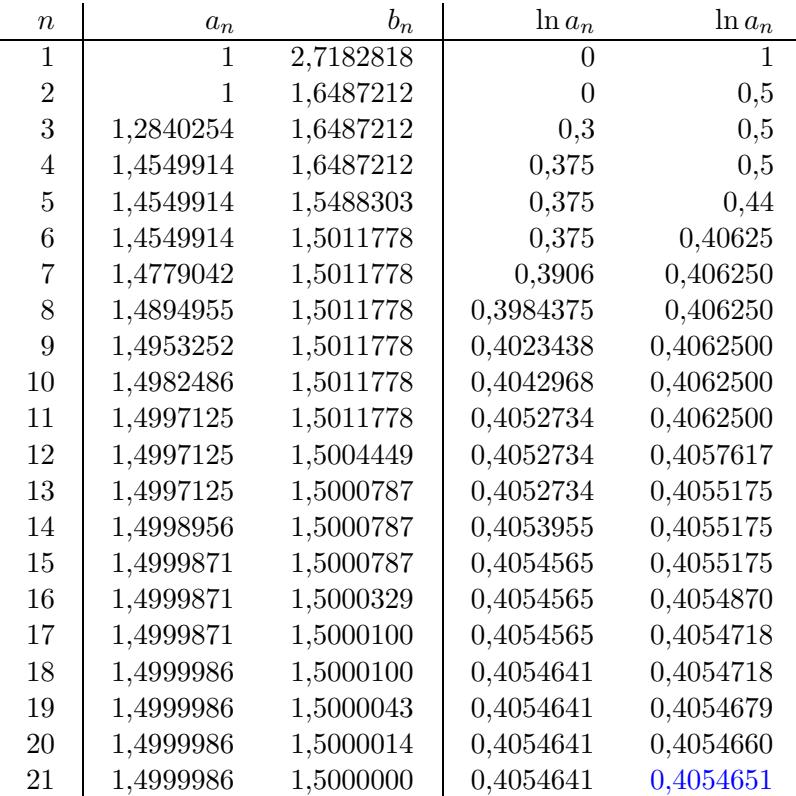

Die Tabelle lässt sich auf einfache Weise mit einer Tabellenkalkulation berechnen, [siehe hier.](http://groolfs.de/Excel/AnalysisTeil2/EulerLn.xlsx)

[Exponentialgleichungen und Logarithmen, siehe letzte Seite](http://groolfs.de/klasse10pdf/ExponentialgleichungenLogarithmen.pdf) [Startseite](http://groolfs.de/)